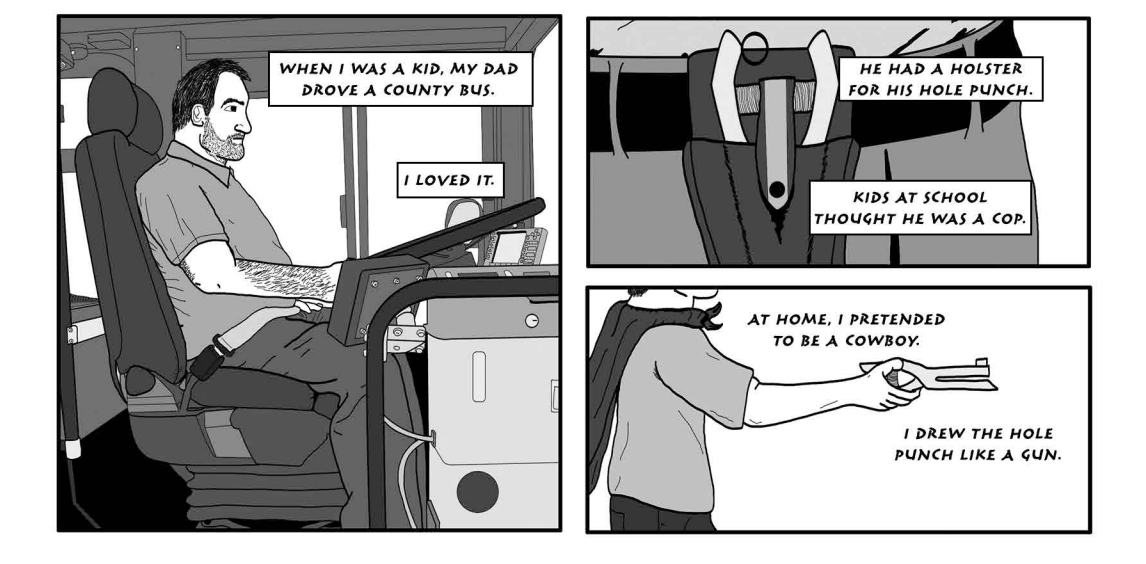

TO ME, BUSES WERE HUGE TANKS, TOWERING OVER TRAFFIC.

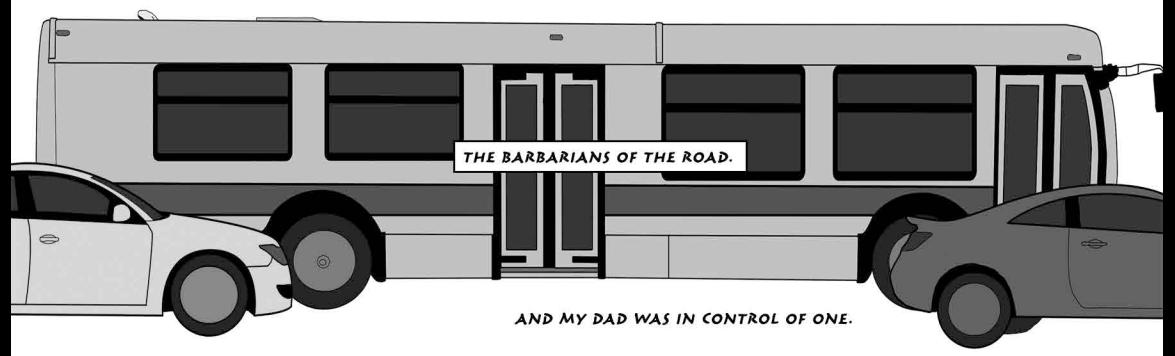

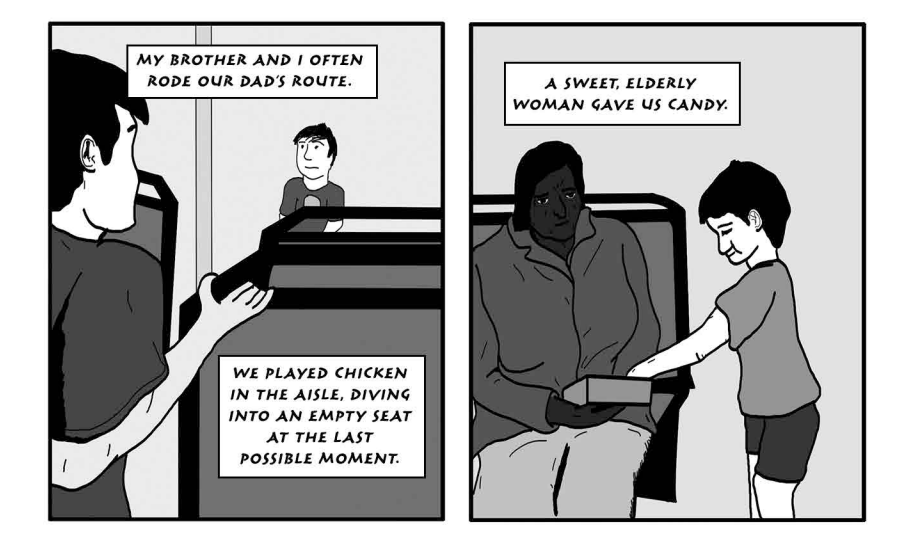

BUT AS WE GOT OLDER WE WERE NO LONGER ALLOWED TO RIDE THE BUS.

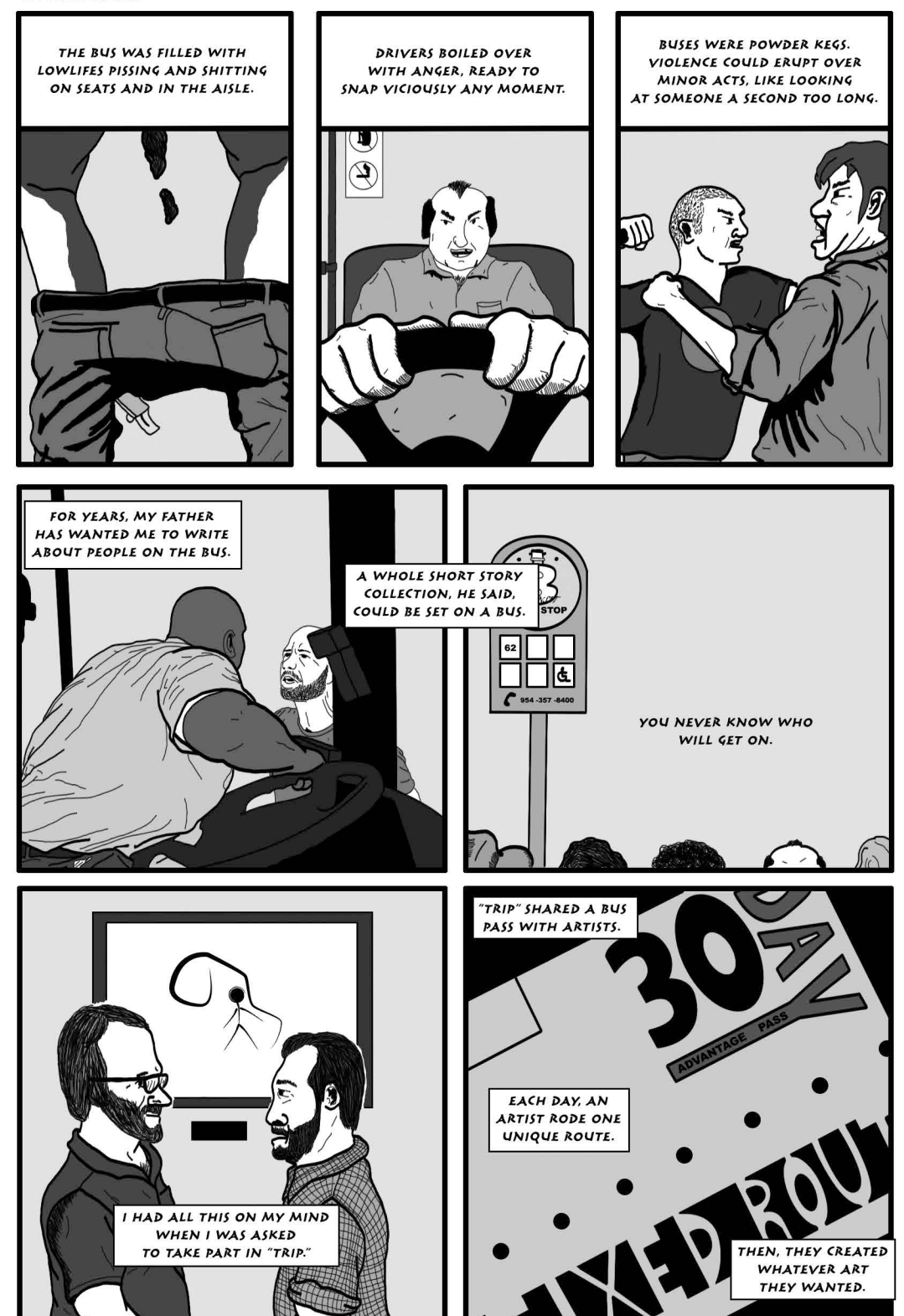

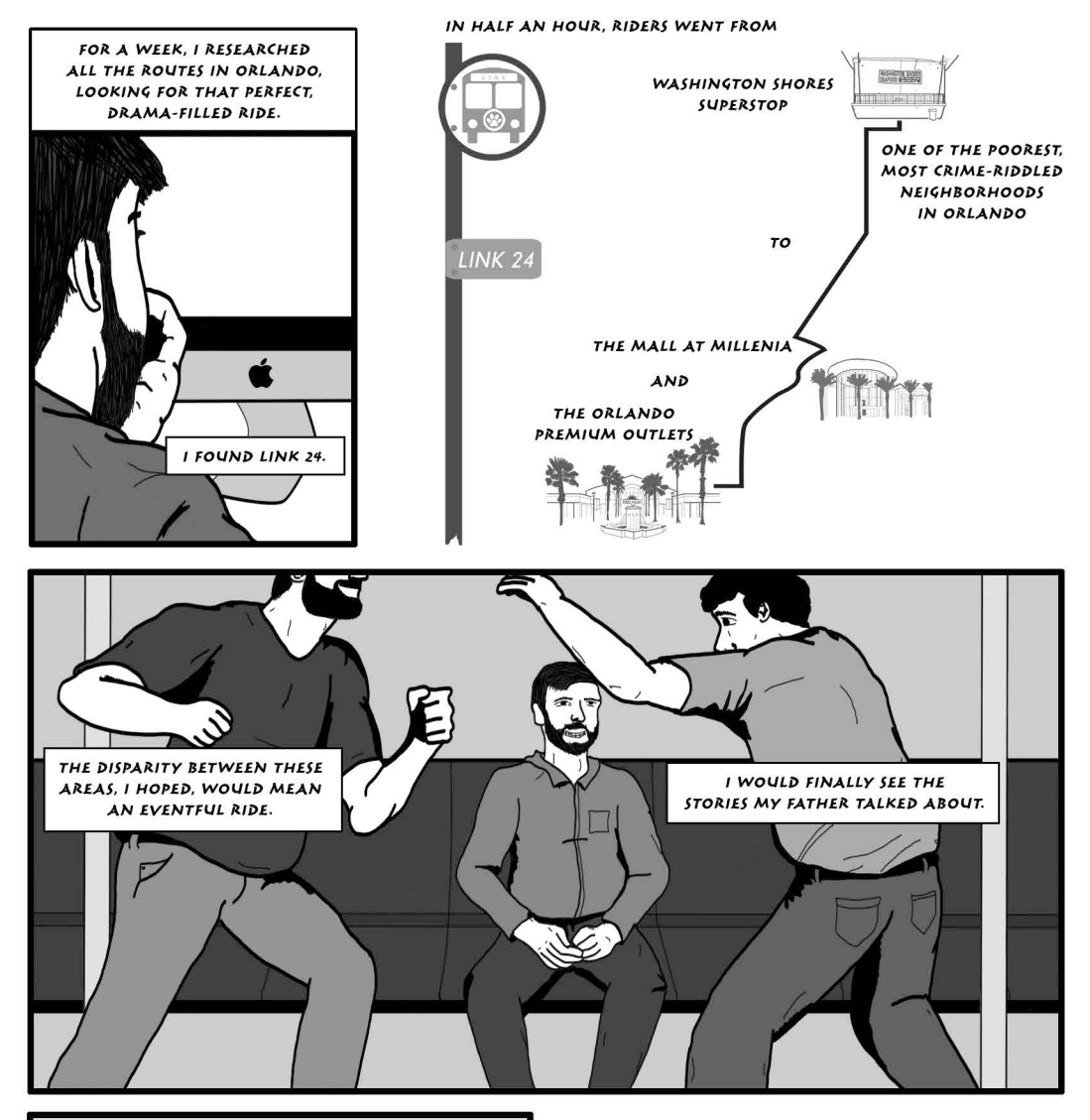

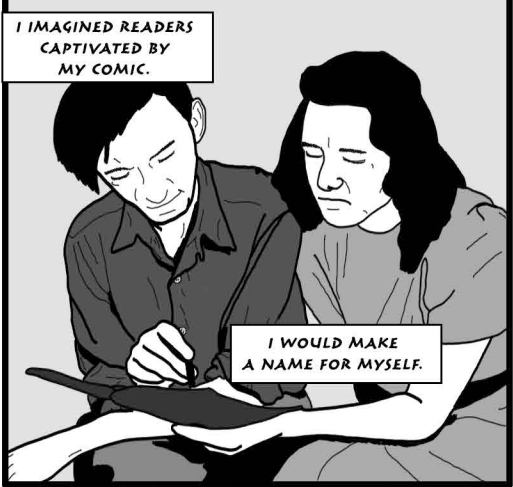

BUT FOR YEARS AFTERWARD, I COULDN'T MAKE ANYTHING.

I FELT SLEAZY.

IT FELT WRONG.

IT WASN'T THE STORY I WANTED TO EXPERIENCE.

IT WAS WORSE.

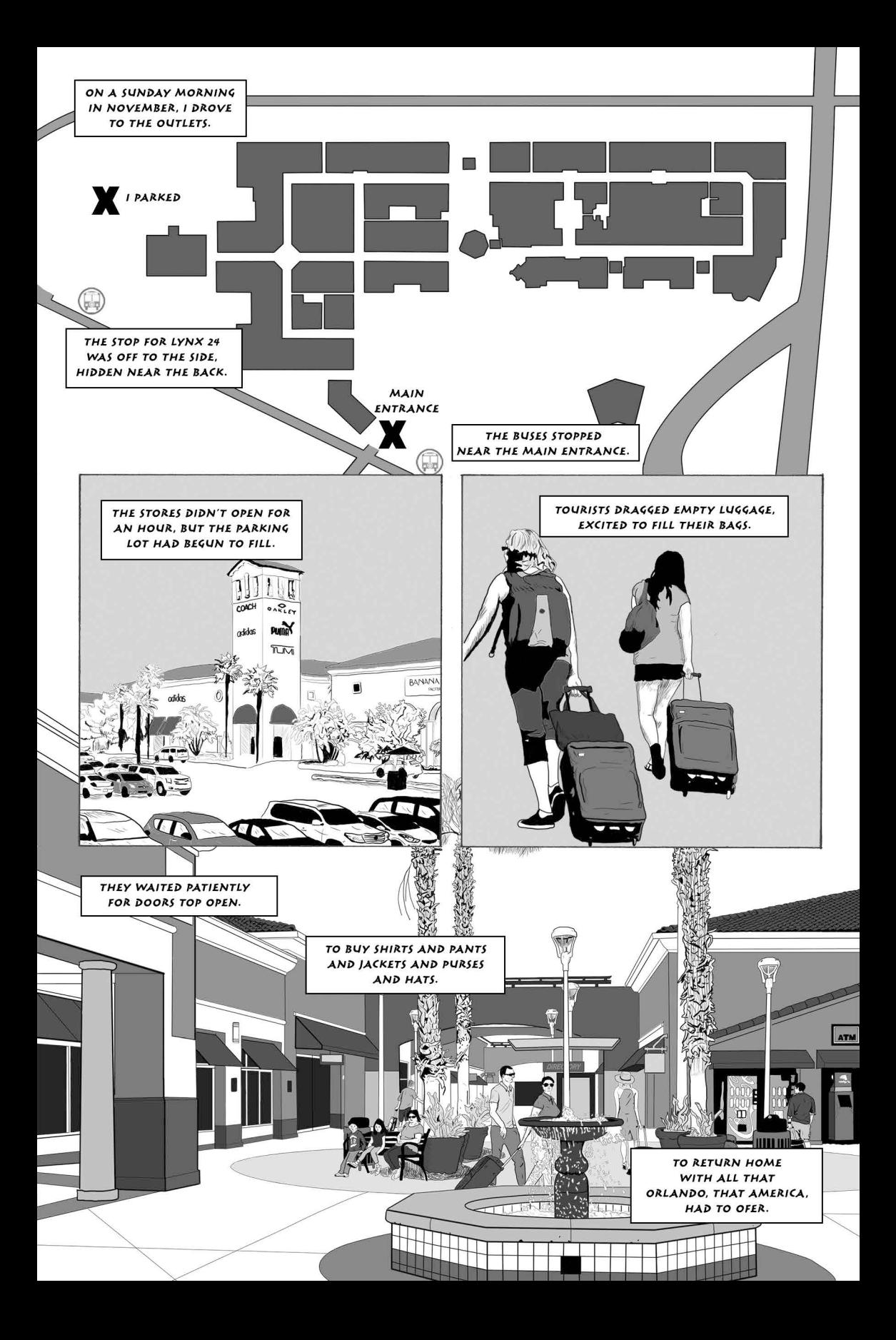

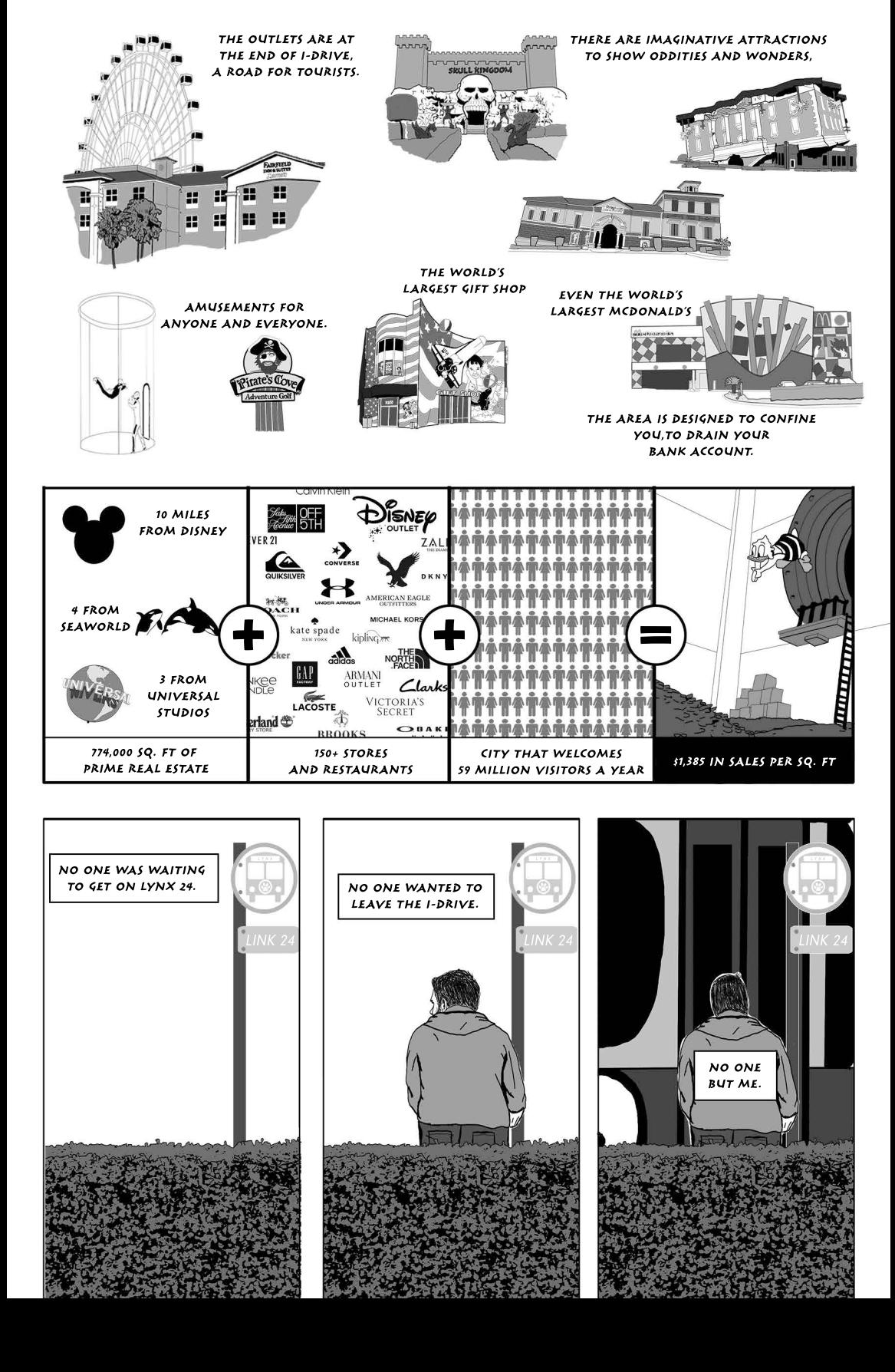

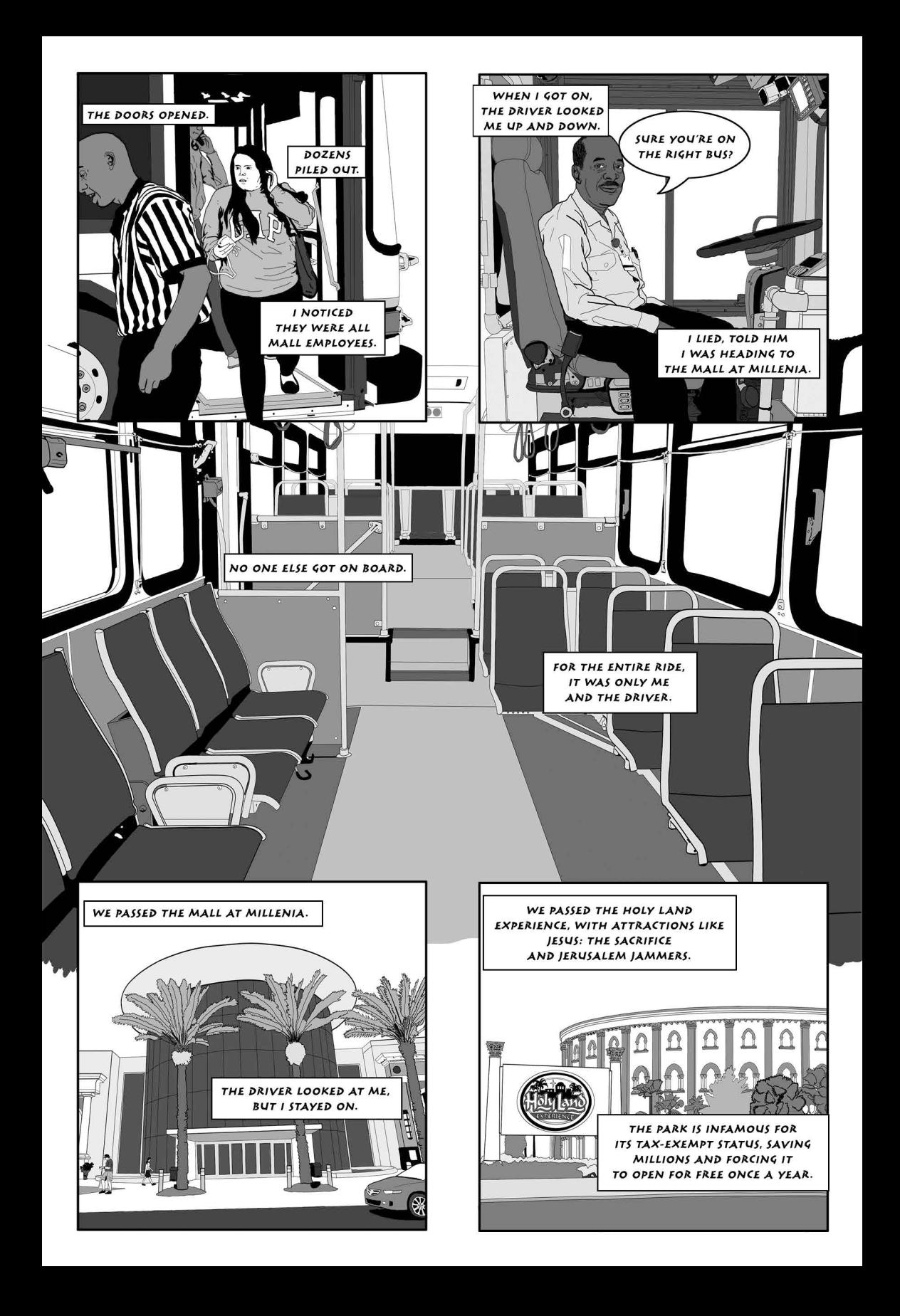

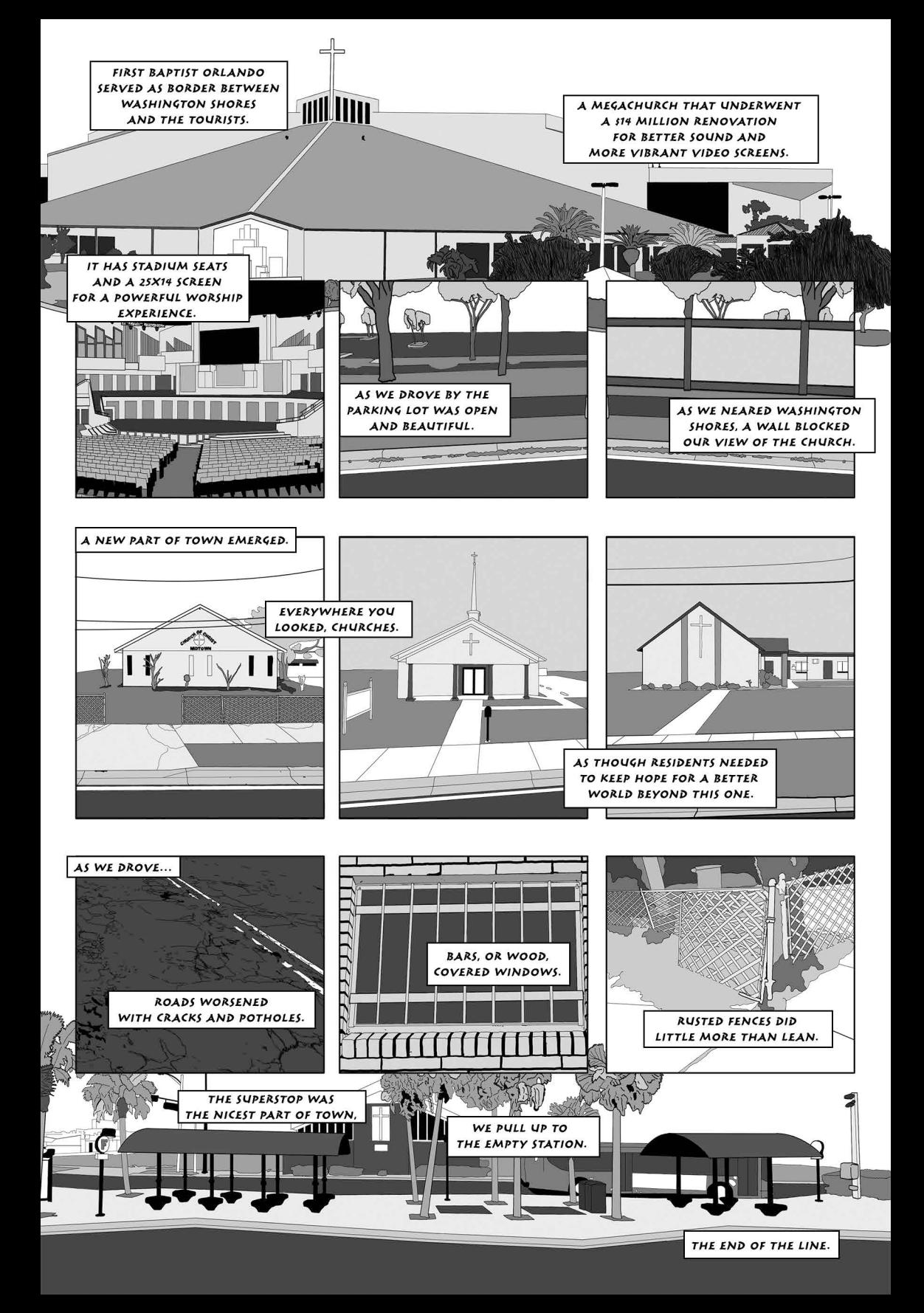

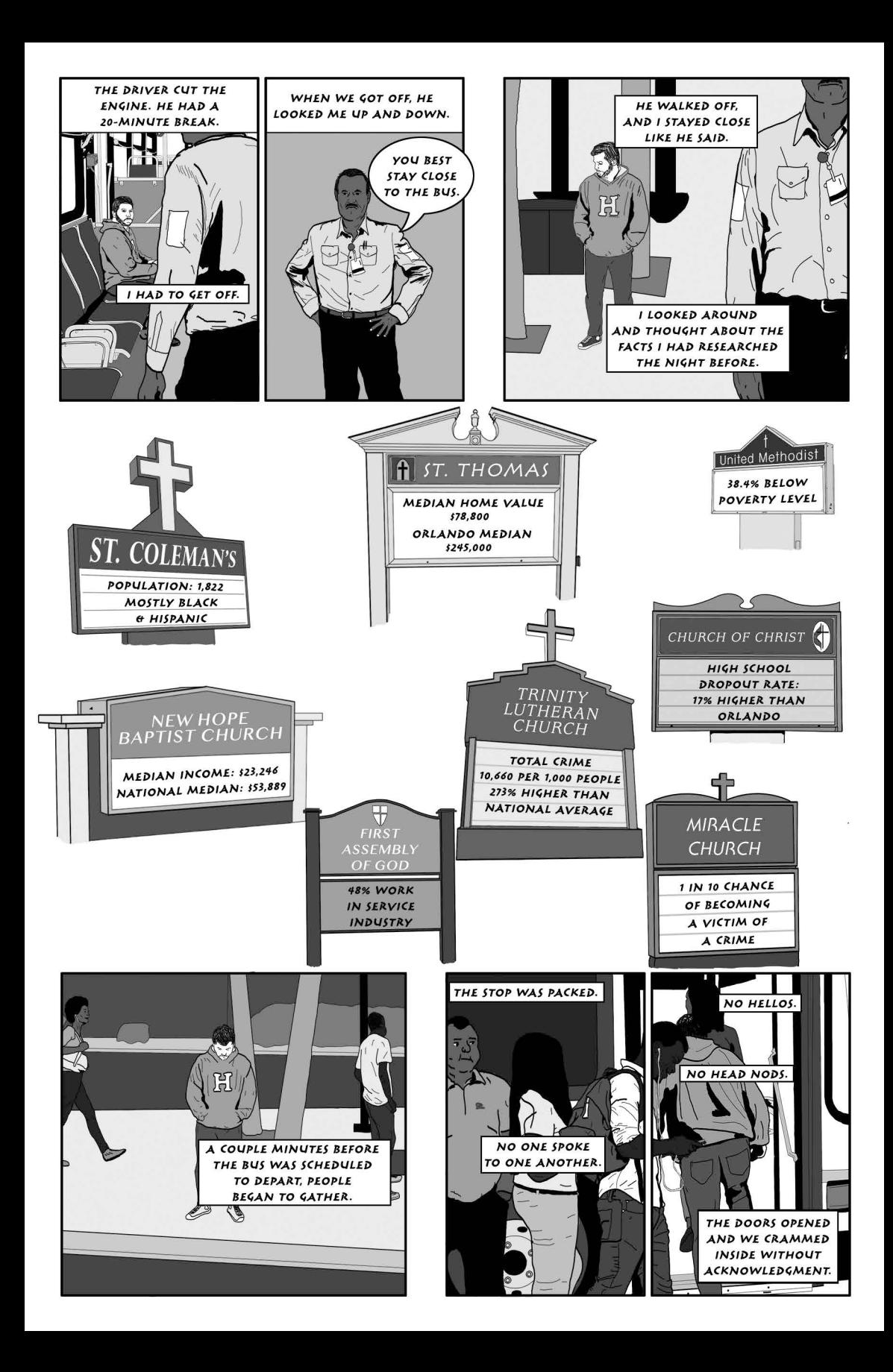

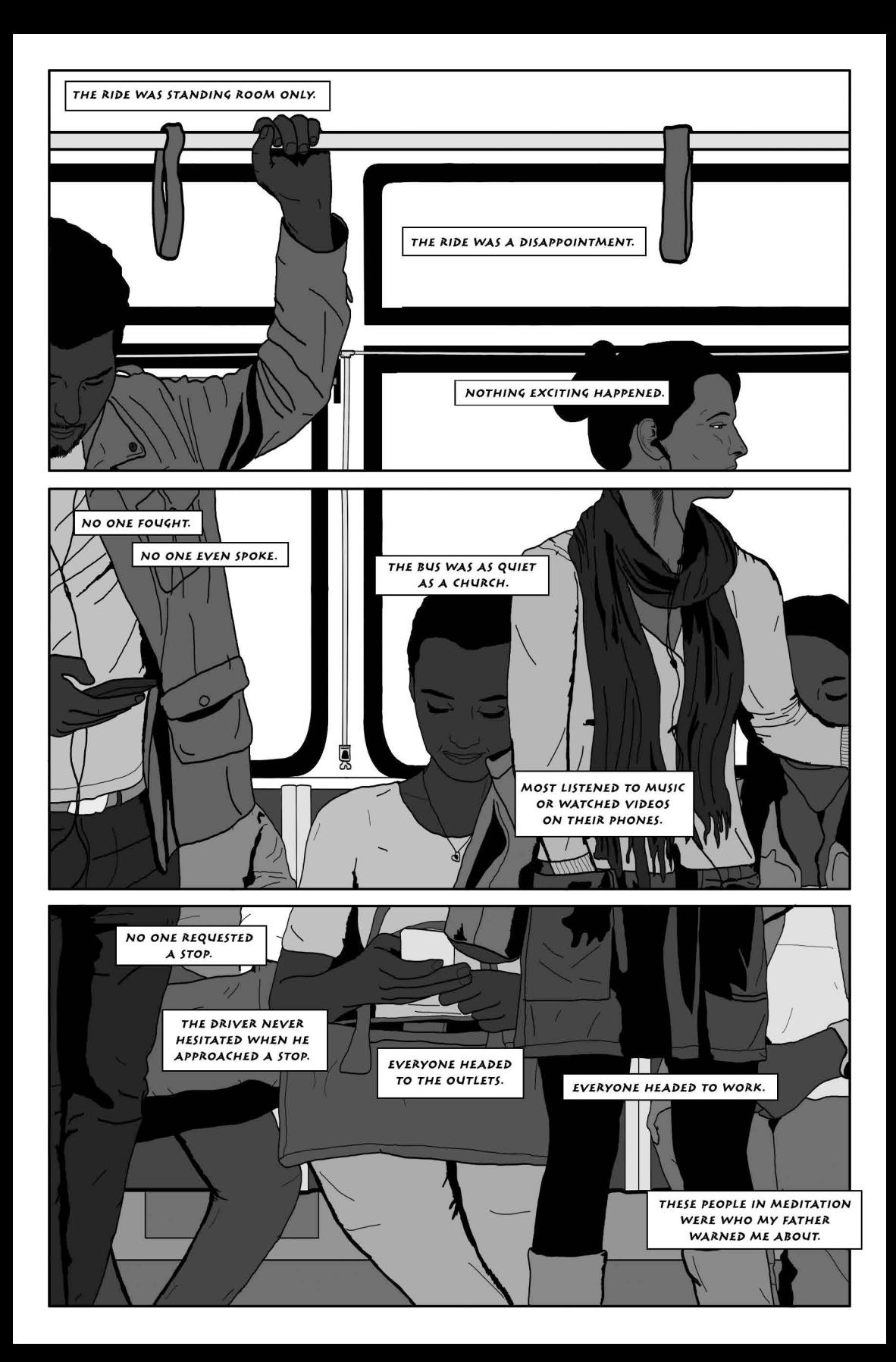

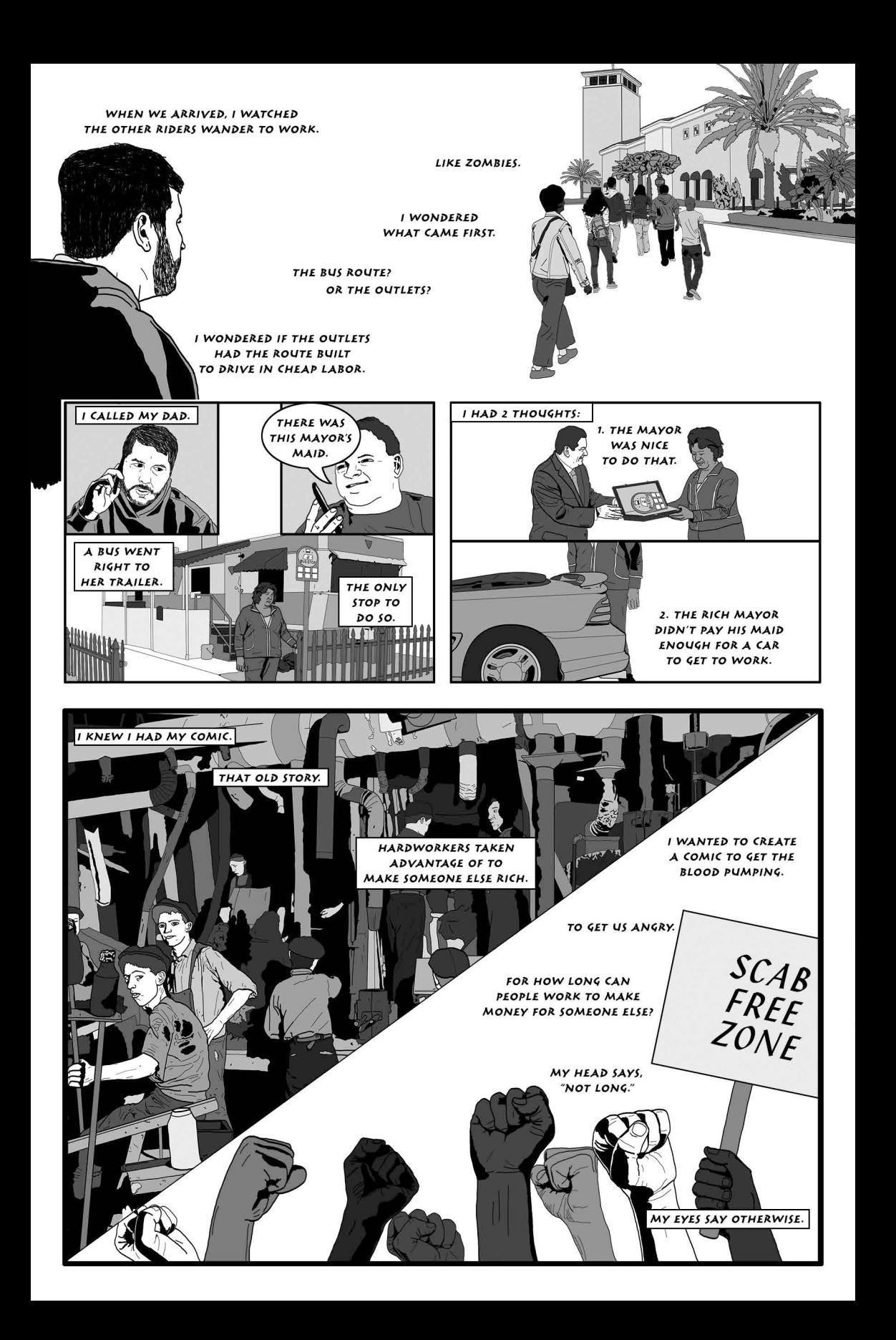

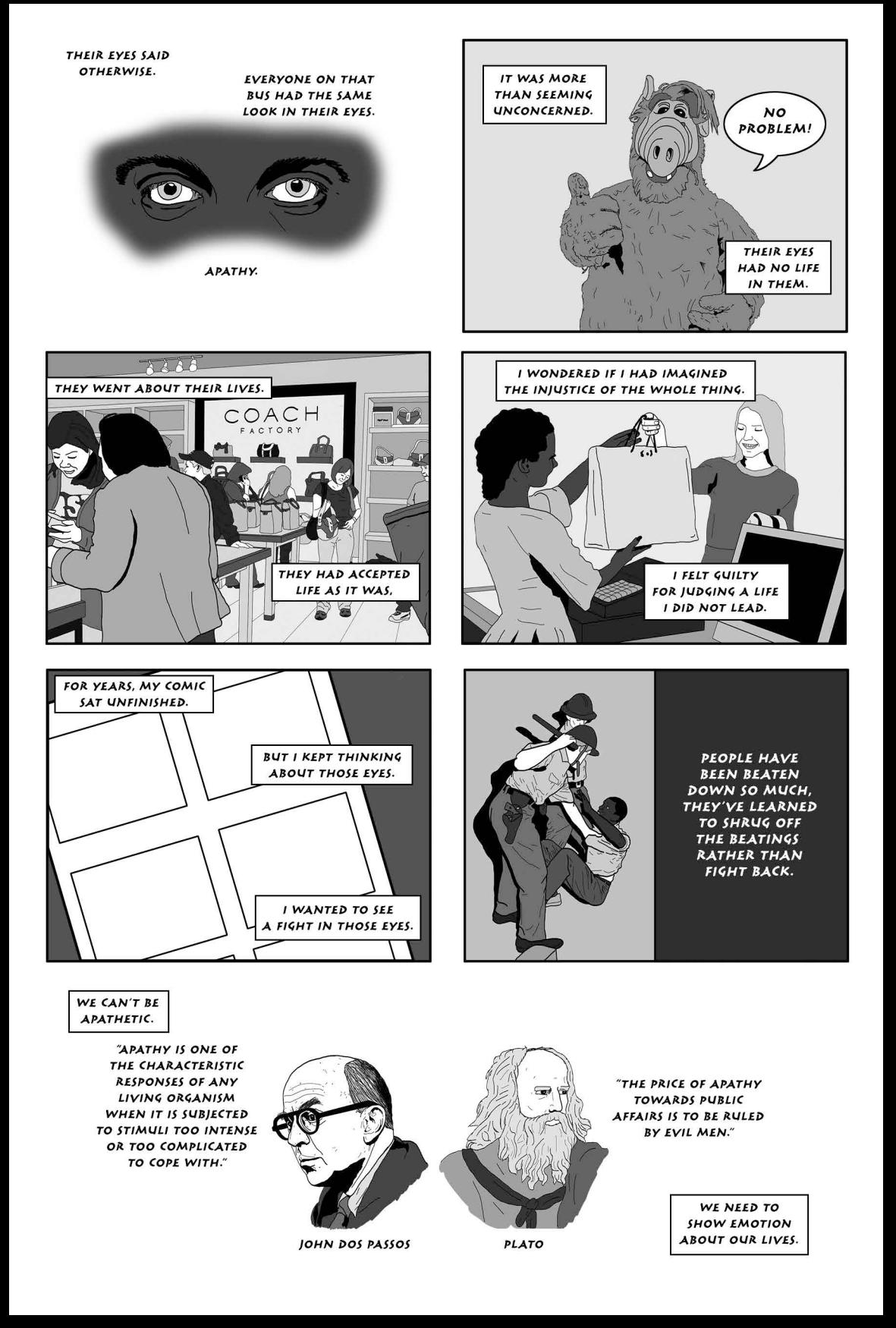

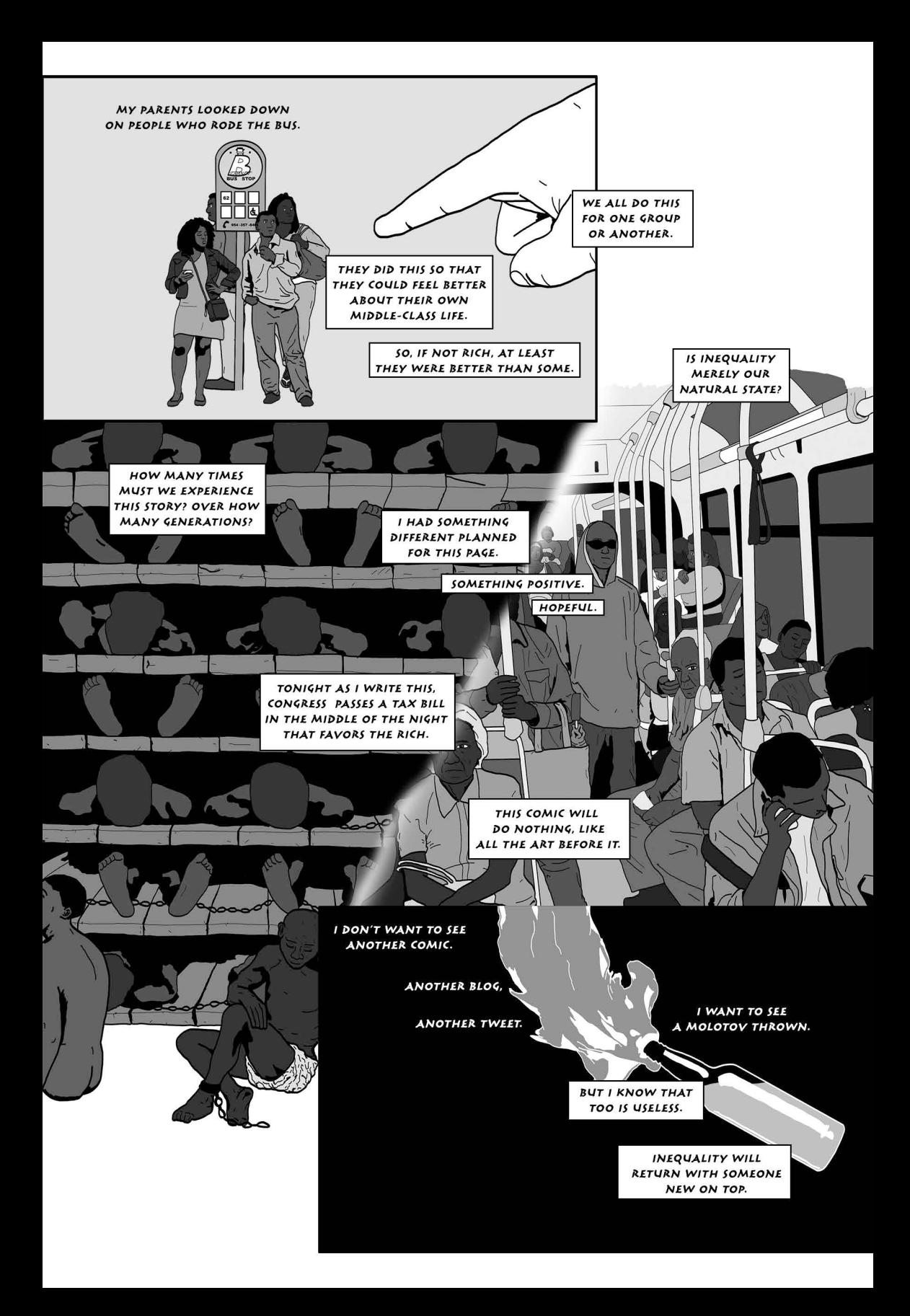

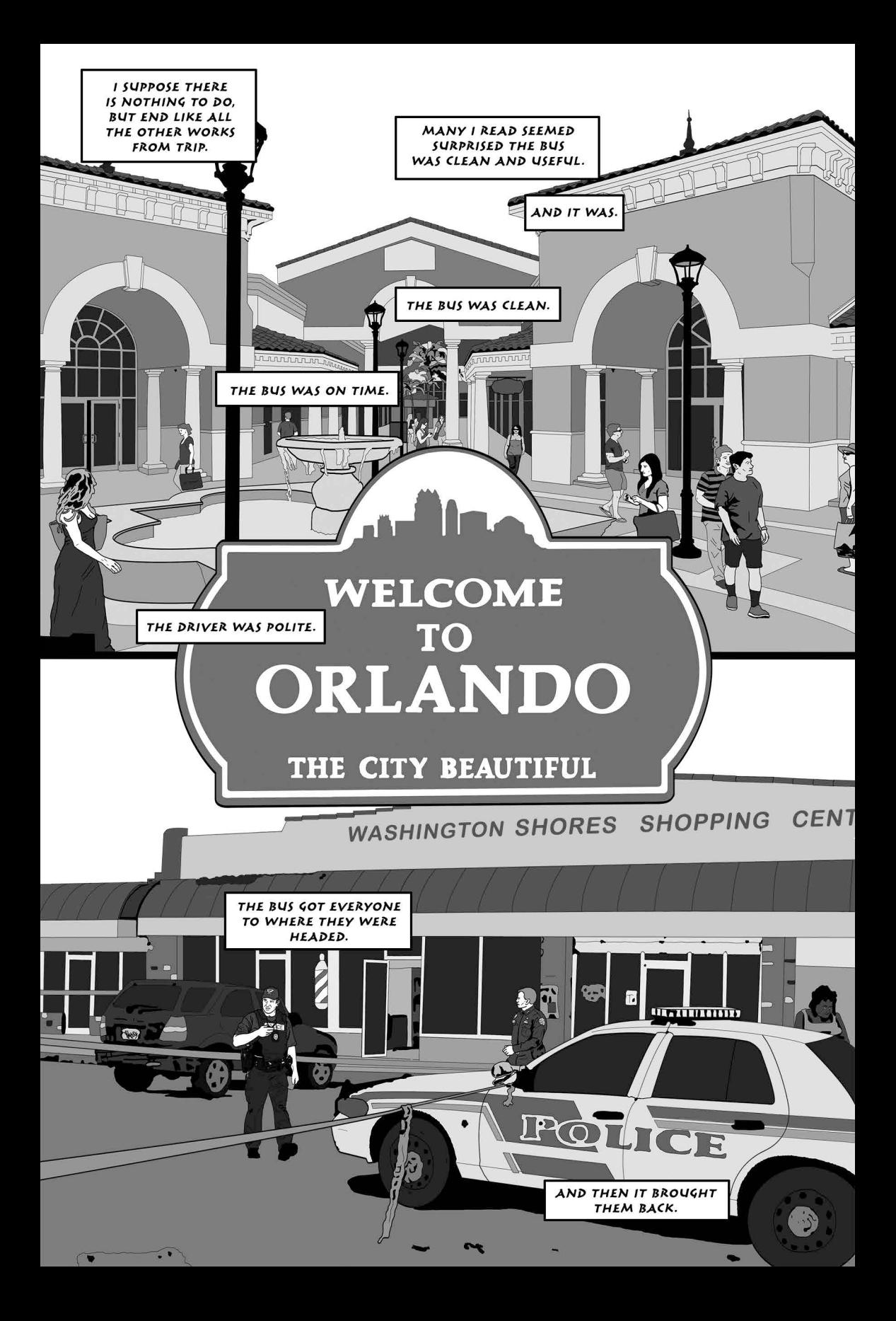